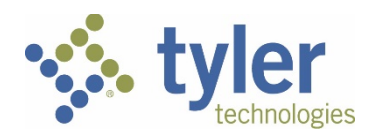

# **AMENDMENT**

This amendment ("Amendment") is effective as of the date of last signature below ("Amendment Effective Date") and is entered into by and between Tyler Technologies, Inc. ("Tyler") and Collin County, Texas ("Client").

WHEREAS, Tyler and the Client are parties to a license and services agreement dated January 10, 2012 ("Agreement"); and

WHEREAS, Tyler and Client amended the Agreement on October 23, 2017 to add Odyssey Supervision software and related professional services; and

WHEREAS, Tyler and Client further amended the Agreement on September 24, 2019 ("September 2019 Amendment") to remove the Odyssey Supervision software and add Tyler Supervision Software and related SaaS and professional services; and

WHEREAS, Tyler and Client desire to further amend the Agreement to add Tyler Supervision software for Juvenile Probation and related SaaS and professional services, as further detailed herein.

NOW THEREFORE, in consideration of the mutual promises hereinafter contained, Tyler and the Client agree as follows:

- 1. The Tyler Software, for 160 Defined Users, and related SaaS and professional services listed on Amendment Exhibit 1 are hereby added to the Agreement as of the Amendment Effective Date. Client may add Defined Users at the rate of \$95 per Defined User. The Tyler Software shall be subject to the terms and conditions added by the September 2019 Amendment, except as modified by this Amendment.
- 2. On the Amendment Effective Date, Tyler shall bill Client SaaS Fees in a prorated amount through the end of Client's current SaaS Term. Subsequent SaaS Fees shall be billed annually in advance in accordance with the terms of the Agreement; provided, however, that Tyler may increase the annual SaaS Fees by 5% year over year.
- 3. Professional services shall be billed as delivered in accordance with the statement of work attached as Amendment Exhibit 2. Travel expenses shall be billed as incurred, subject to the notto-exceed amount set forth in the Amendment Exhibit 1.
- 4. This Amendment shall be governed by and construed in accordance with the terms and conditions of the Agreement.
- 5. All terms and conditions of the Agreement not herein amended remain in full force and effect. Except as defined herein or otherwise required by the context herein, all defined terms used in this Amendment have the meaning set forth in the Agreement.

IN WITNESS WHEREOF, persons having been duly authorized and empowered to enter into this Amendment hereunto executed this Amendment effective as of the date last set forth below.

Tyler Technologies, Inc. Tyler Technologies, Inc.

By: Sherry Clark By:

Name: Sherry Clark (Name: Name: Name: Name: Name: Name: Name: Name: Name: Name: Name: Name: Name: Name:  $\frac{1}{2}$ 

Title: <u>Sr. Corporate Attorney [1994]</u>

Date: 6/25/2020 Date:

# **Amendment Exhibit 1**

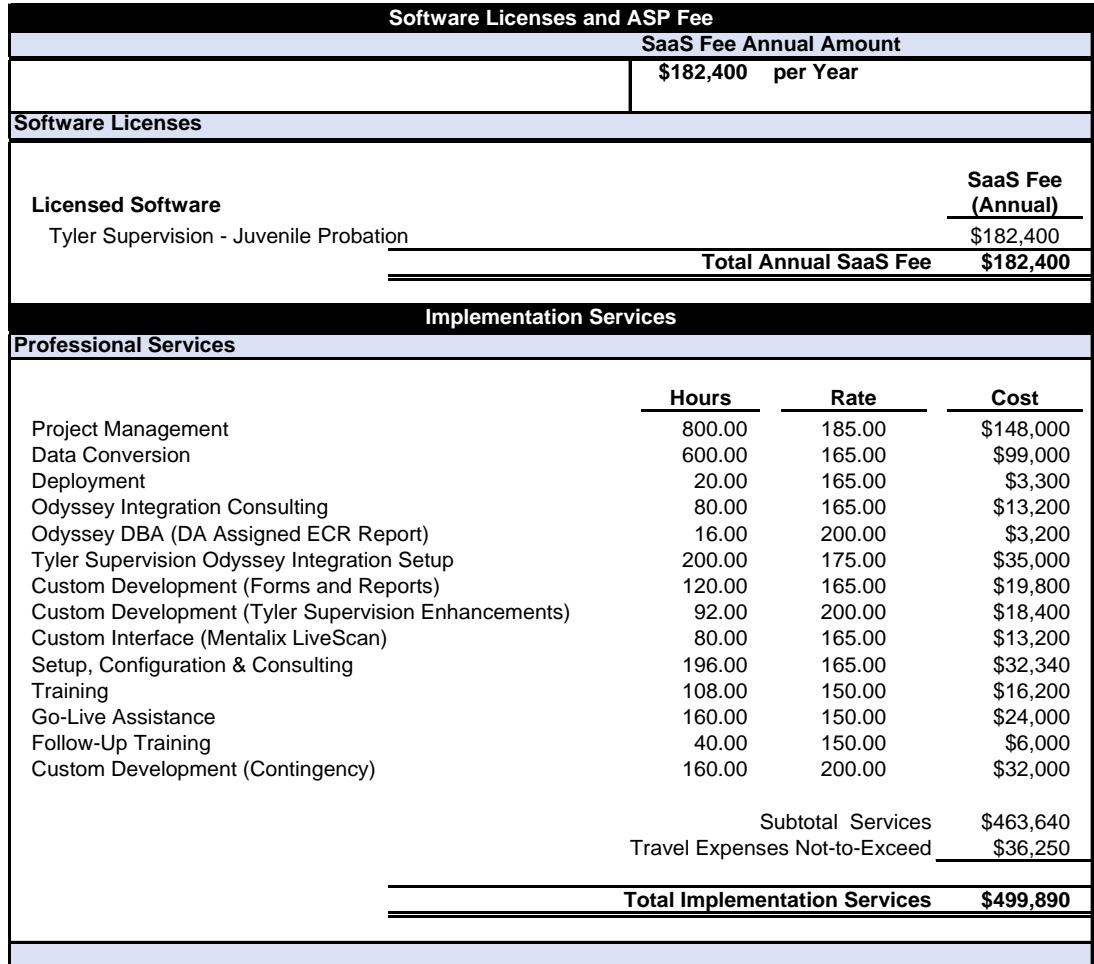

# Amendment Exhibit 2

# Statement of Work

Collin County, Texas Tyler Supervision Implementation

> Collin County Juvenile Probation

Tyler Supervision Date: June 2020

Tyler Technologies, Courts & Justice Division 5101 Tennyson Parkway Plano, Texas 75024 (972)713-3770 phone

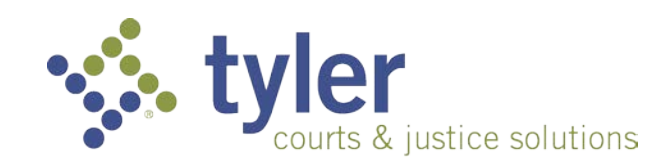

# Collin County – Tyler Supervision Implementation

Statement of Work (SOW)

# TABLE OF CONTENTS

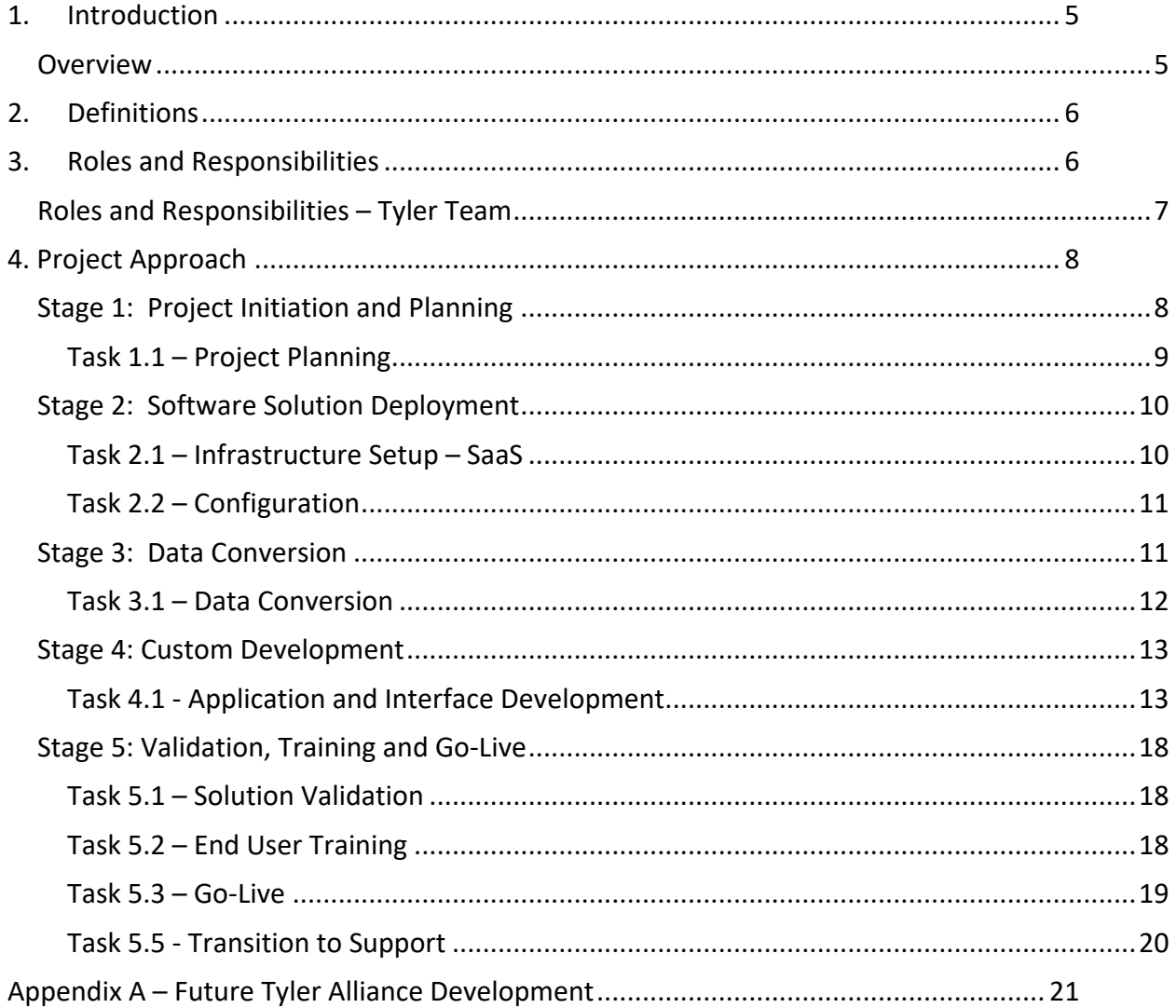

# <span id="page-4-0"></span>1. Introduction

# <span id="page-4-1"></span>**Overview**

This Statement of Work (SOW) presents the stages, tasks, and activities that Tyler will execute to implement Tyler Supervision for Collin County Juvenile Probation.

**Products and Licenses Included:** The following products, license features, offices and case types are included and governed by this Statement of Work:

## *Table 1 - Licensed Products and In Scope Offices and Case Types*

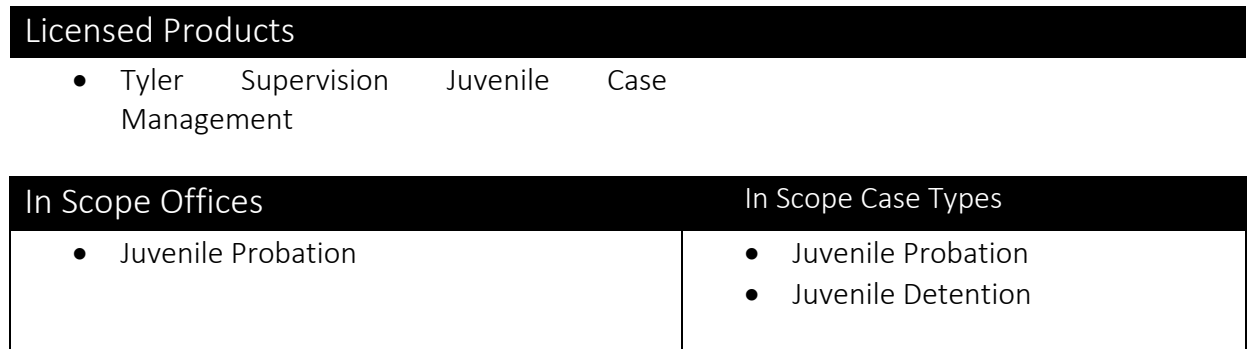

# <span id="page-5-0"></span>2. Definitions

The following terms and definitions shall be used through this Statement of Work

- 1. Agile means the method of software design and delivery utilized by Tyler's product development organization.
- 2. Configuration means the set of completed user and system defined code tables within the Management Section of Tyler Supervision. Examples: Caseloads and Activity Types
- 3. Conversion means the steps and sequence required to populate data from the legacy system into Tyler Supervision.
- 4. Data Review means a qualitative and quantitative investigation of the data that was populated into Tyler Supervision during a Conversion Push.
- 5. End User Training means the set of activities intended to educate the future users of Tyler Supervision on the functionality of the Tyler Supervision software.
- 6. Legacy System means the primary computer system, database, and/or end user software application in use by the client which is being replaced by this project.
- 7. Solution Validation means the set of tests and testing activities that occur as the Tyler Supervision solution is being deployed.
- 8. Subject Matter Experts (SME) means the person or persons most familiar with a process, function, or operating procedure for any given set of activities or process areas.
- 9. Terms Not Otherwise Defined shall have the meaning as set forth in the Master Agreement.

# <span id="page-5-1"></span>3. Roles and Responsibilities

The detailed breakdown of the client roles and responsibilities for the Project Team is listed in the table below. Tyler strongly encourages the following when considering the Project Manager and Project Team structure:

- Subject Matter Expert (SME) representation from key operational areas
	- Ability to fully understand their process areas and the upstream or downstream impact for all decisions
	- Active participants in Conversion Data Review
- Command level decision makers must be present, and empowered to make and drive key business decisions

Note, that each project is unique, and the duration required for each participant type may change. Approximate percentages are given to help with staffing allocation.

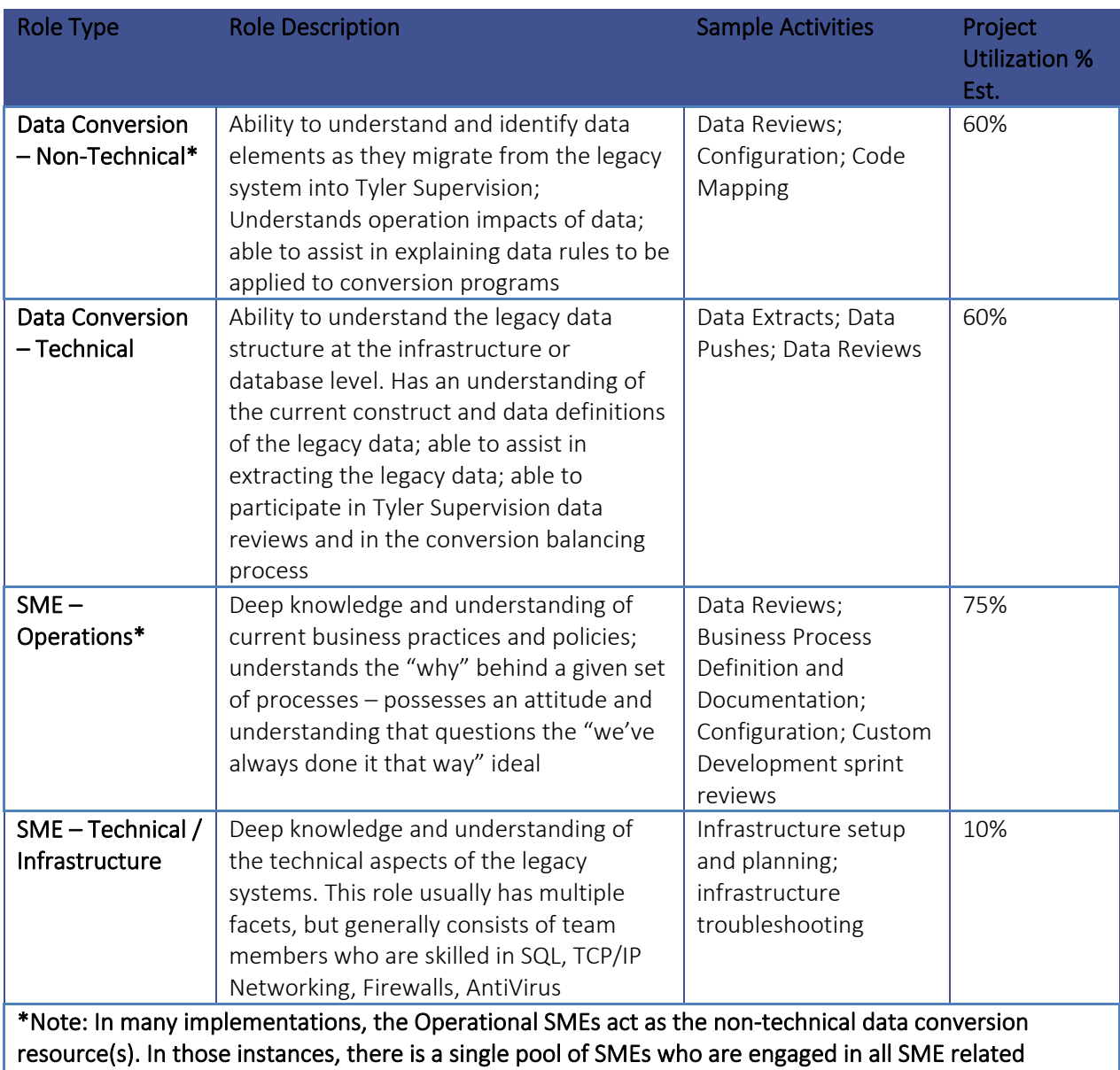

activity, including the data reviews.

# <span id="page-6-0"></span>Roles and Responsibilities – Tyler Team

During the duration of the project implementation, Tyler will assign a Project Manager. In addition, the Project Manager will coordinate other Tyler specialty resources at certain points in the project as needed. Specialty resources may include an Implementation Consultant, a Conversion Engineer, Integration Engineers, and Software Engineers.

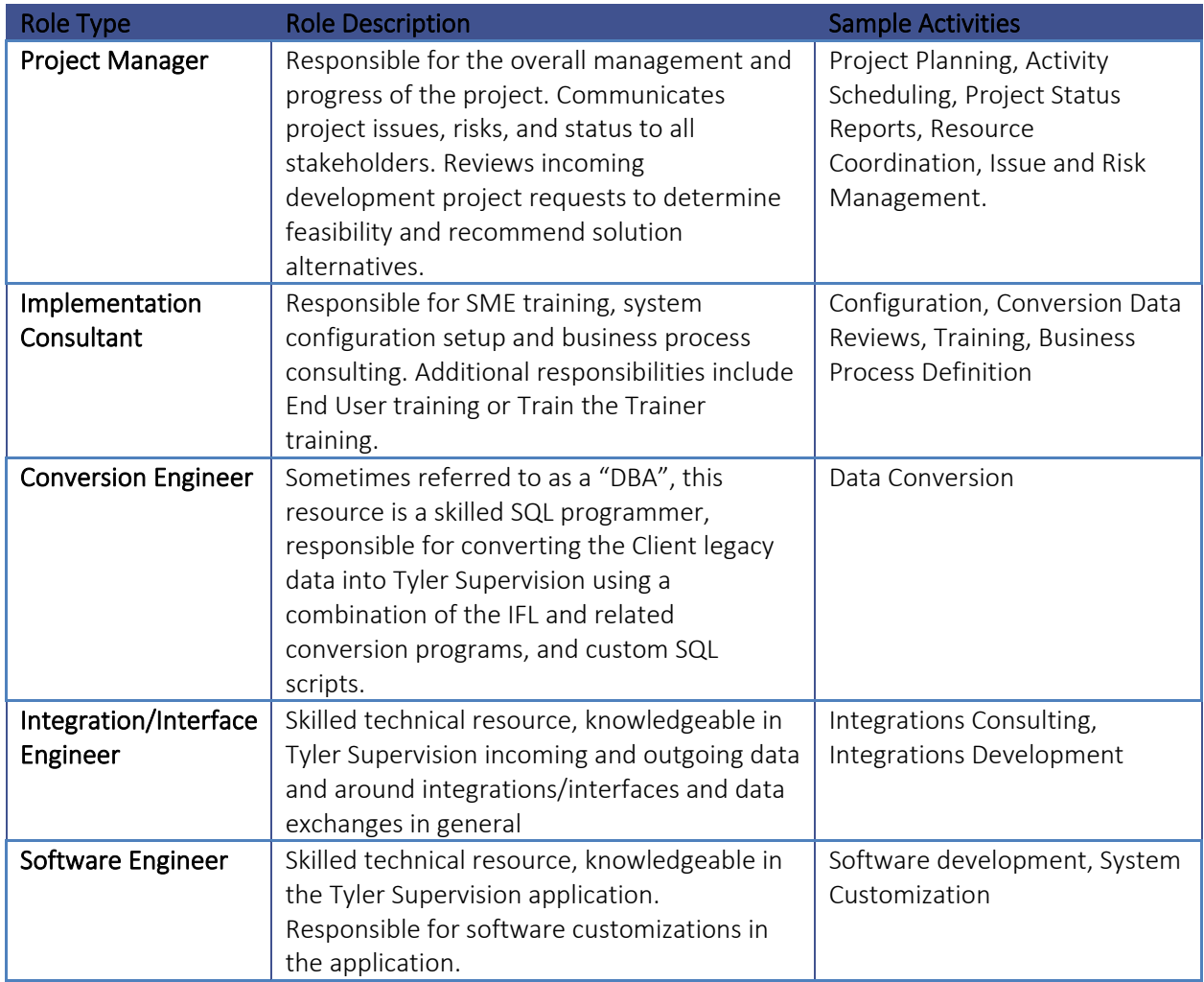

# Travel Expectations

During the project implementation, most activities can be completed via remote conferencing. However, there are some key activities that should be completed on site at a Collin County location. This project has allocated up to 30% travel, based on the professional services project time and characteristics of the project. When onsite travel is required, Tyler staff will adhere to Tyler Courts & Justice Division travel guidelines, which attempt to maintain a consistent balance of Client presence and home office locations.

# <span id="page-7-0"></span>4. Project Approach

The five major stages involve a series of distinct tasks and deliverables for configuring and deploying the Tyler Supervision solution. The stages and associated tasks will be performed in this project are detailed below.

# <span id="page-7-1"></span>Stage 1: Project Initiation and Planning

This stage involves Pre-Implementation Planning and facilitates verifying that the sequencing, timing, and

scope for the project are correct. The specific tasks of this stage are described below.

Tyler's methodology places the project manager in the key role of coordinating and directing the resource teams that are responsible for delivering Tyler Supervision and its customer enhancements. Tyler's project management teams coordinate all aspects of the project from requirements analysis and development monitoring to data conversion, training and implementation.

# <span id="page-8-0"></span>**1. TASK 1.1 – PROJECT PLANNING**

Tyler will work with Client to coordinate and plan a project kickoff meeting. Together during the meeting, the team will review the project organization, project tracking and reporting tools, implementation lifecycle, and product development lifecycle. The attendees will leave the kickoff with an understanding of the project activities and their respective roles within each of the activities.

Change Order Management. Should the need for a significant change to project scope, schedule, and/or cost be identified during the Tyler Supervision Project, the change will be brought to the attention of Collin County and an assessment of the change will occur. While such changes may result in additional costs and possible delays relative to the implementation schedule, some changes may result in less cost to Client (i.e.; the Client decides it no longer needs a deliverable in whole or part) or less effort on the part of Tyler.

# **Assumptions**

- The project kickoff will be conducted at single, central, location.
- The Client Project Team will provide a meeting room sufficient to conduct a project kickoff meeting.

# **Client Involvement**

- The Executive Team and Project Team will attend the project kickoff.
- The Executive Team and Project Team will provide input and feedback into the Project Management Plan Deliverable.
- Client Project Team will provide feedback and input on the Project Management Plan deliverable.

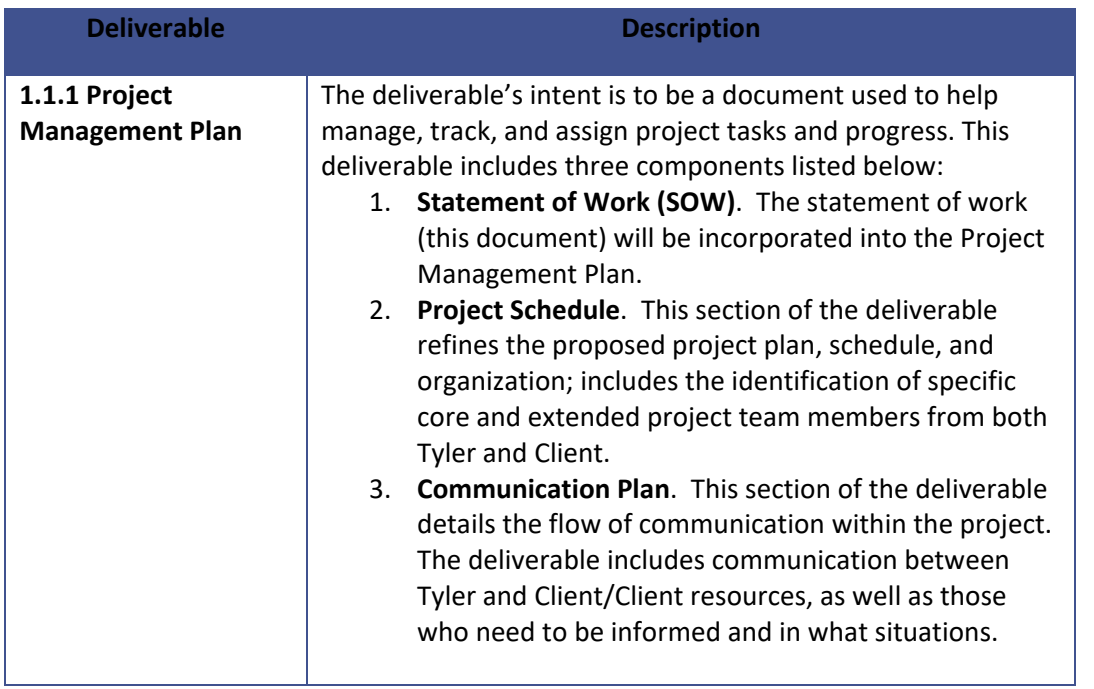

# <span id="page-9-0"></span>Stage 2: Software Solution Deployment

This stage will establish the configuration of the Tyler Supervision to meet Client's specific needs and iterative refinement and testing of business processes and procedures. Through the course of this implementation there will be incremental, iterative testing activities as the teams actively configure the solution.

## <span id="page-9-1"></span>**2. TASK 2.1 – INFRASTRUCTURE SETUP – SAAS**

Tyler will create two client application environments which include a Production and QA environment with Tyler Supervision Case Management installed and available to Collin County. Both environments will be installed and setup by Tyler on Amazon Web Services GovCloud, which is optimized for hosting Personally Identifiable Information (PII) and other sensitive workloads. Tyler Supervision environments are shared on a common hosted solution for all Tyler Supervision clients. Therefore, a unique Tenant ID will be configured to isolate Collin County specific configuration and data.

## **Assumptions**

- All necessary required hardware for operating Tyler Supervision will be in place and ready for use.
- Tyler will configure and install the Tyler Supervision server environments.

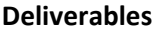

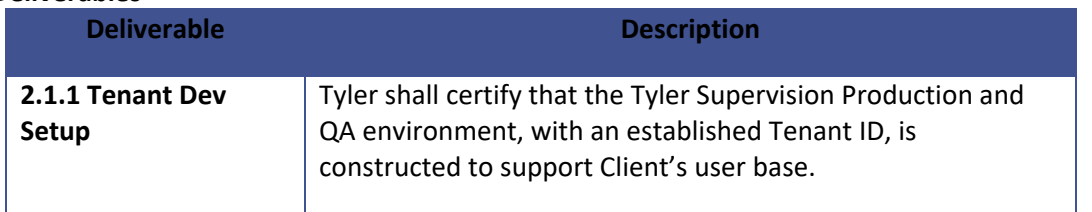

#### <span id="page-10-0"></span>**3. TASK 2.2 – CONFIGURATION**

As it comes, Tyler Supervision has default "Tenant Zero" configuration values in most of the datasets. In addition to Tenant Zero values, Tyler will complete configuration of local values specific to Collin County. Examples of local configuration values are drug test locations, Judges, usernames, or Programs that only apply to Collin County. To start the local configuration process, Tyler will provide the SME team a startup pack workbook. The Collin County SME team will complete the workbook by listing appropriate values that are expected to be used in the application. The Collin County SME team and Tyler will work together to establish a timeframe of when the Startup Pack can be completed, which usually takes around 5 weeks. Within the established timeline, Collin County will deliver the completed pack back to Tyler to perform configuration.

# **Client Involvement**

- The Client IT Team and Client Project Team will be heavily involved in all aspects of the configuration process.
- The Client IT and Project Team will be responsible for completion and delivery of the identified Startup Pack. Tyler will consult as needed.

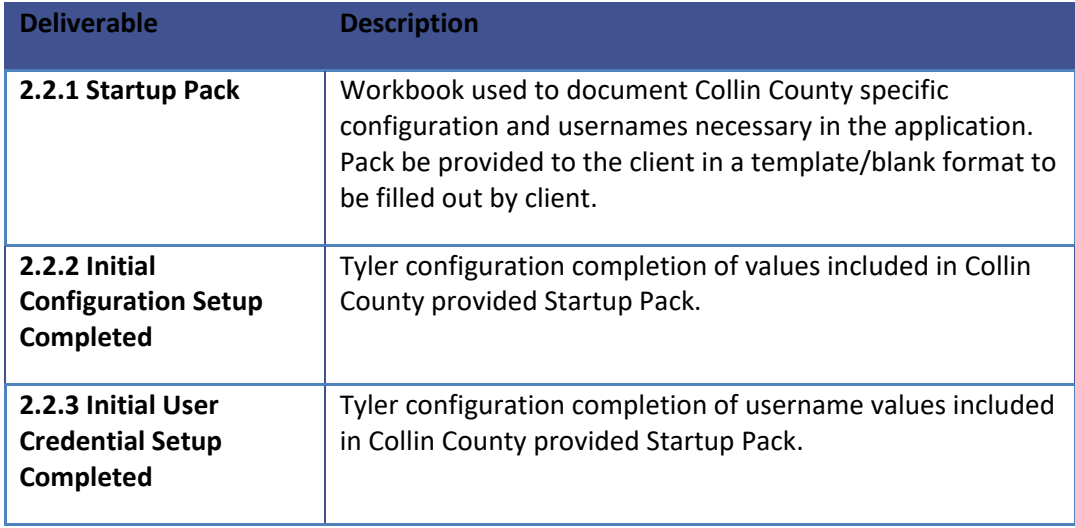

## **Deliverables**

The following state reports and exchanges are included in the scope of this project:

- TJJD Electronic Data Interchange
- JJAEP Reports
- Human Health Services Report
- CJIS/JJIS Reporting Requirements specific including but not limited to:
	- o Referral and Adjudication Reporting
	- o Probation / Case Closures

# <span id="page-10-1"></span>Stage 3: Data Conversion

Tyler will develop conversion routines to migrate the data extracts from Client's current environment to the Tyler Supervision solution. Tyler's conversion tools facilitate the predictable, repetitive, repeatable conversion process that is necessary. The tools have reports and metrics built in to measure the quality and breadth of the converted data. Tyler will initiate the conversion using the best location for each data element and will work with the Client to adjust data as needed to conform with the Tyler Supervision data

requirements. Through this process, Tyler will successfully migrate the legacy data into Tyler Supervision, but will not construct data that is not already present within the legacy data.

# <span id="page-11-0"></span>**4. TASK 3.1 – DATA CONVERSION**

The purpose of this task is to transition Client's relevant data from their legacy system to Tyler Supervision. This task will include a series of activities surrounding the conversion of data or the development of business processes to support Client's transition to the new Tyler Supervision environment. As part of Client's conversion activities, its business team should evaluate its legacy data to determine which data elements truly need to be brought forward to the new system.

To complete the conversion, the conversion team will work with the business team performing a total data conversion and data validation. The teams will execute the following tasks:

- Extract Legacy Data Client
- Execute conversion scripts pushing data to configured site Tyler
- Review converted data with Data Conversion Team Client and Tyler
- Conduct data reviews and reviewing reconciliation reports Client and Tyler
- Document data exceptions and business rules to be applied Client and Tyler
- Document schema mapping, assumptions, and decisions applied to converted data Client and Tyler
- Identify and document source data to be cleaned up prior to the next conversion run Client and Tyler
- Update scripts as needed to influence different or additional data behavior Tyler
- Review the set of issues or business rules, and outcomes that are expected to be resolved in each conversion push – Client and Tyler

It is very common to find data issues with the conversion in its initial state. The teams will update scripts, legacy data and extracts, and conversion routines as necessary to create the desired output. This iterative process will recur until the data is production-ready. Based on the characteristics of Collin County, it is planned to review data for 10 weeks before the teams approve the data conversion for the Go-Live transition.

# **Assumptions**

- The scope of this task is limited to Client's primary legacy system Case Worker
- Tyler will be provided with data from the source system(s) in a non-proprietary format (e.g. SQL Server tables, comma separated ASCII files, or some other mutually agreeable form, and on media that is readable by Tyler).
- Client will upload legacy data extracts to S3 buckets with credentials provided by Tyler
- Tyler will perform a standard conversion from the source system(s) to the Tyler Supervision database using Tyler's existing conversion tool.
- This proposal assumes all data will be converted "as-is" with limited or zero data construction, manipulation or cleanup.
- No data manipulation or fabrication will be performed. Data will not be split or merged.
- Tyler will perform data conversion to the QA site and make appropriate adjustments for 10 weeks following the QA conversion.

# **Client Involvement**

• The Client Project Team will be responsible for reviewing the converted data and reporting issues during the data review time frame, with assistance from Tyler.

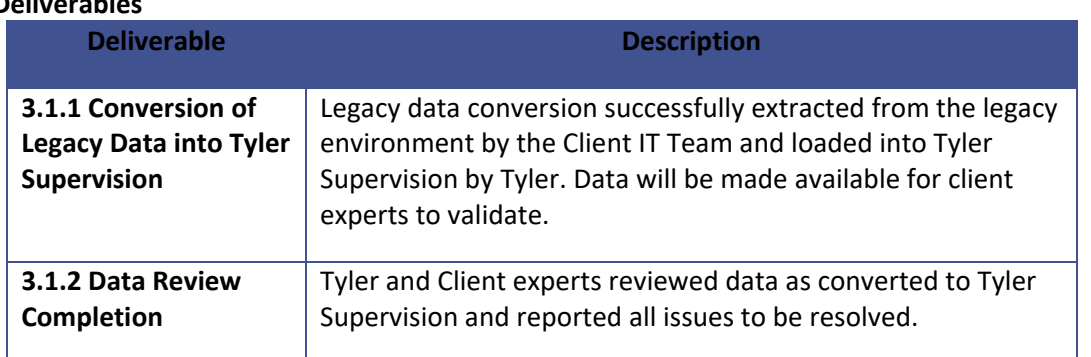

# **Deliverables**

# <span id="page-12-0"></span>Stage 4: Custom Development

# <span id="page-12-1"></span>**5. TASK 4.1 - APPLICATION AND INTERFACE DEVELOPMENT**

This task is focused on completing the desired application enhancements and necessary interfaces identified and included in the scope of this engagement.

# **System and Report Customizations**

Tyler will execute the completion of these application, interface, and report customizations through application development projects using the Agile development method. With input from the Client, the project team will document, the needs, the conditions of satisfaction, along with the testing and acceptance criteria. Tyler's development teams will begin to execute a series of two-week application development sprint sessions or cycles. At the completion of each two-week session, the combined project teams (Tyler and Client) will review the development completed, make modifications as necessary in line with the scope defined for the project.

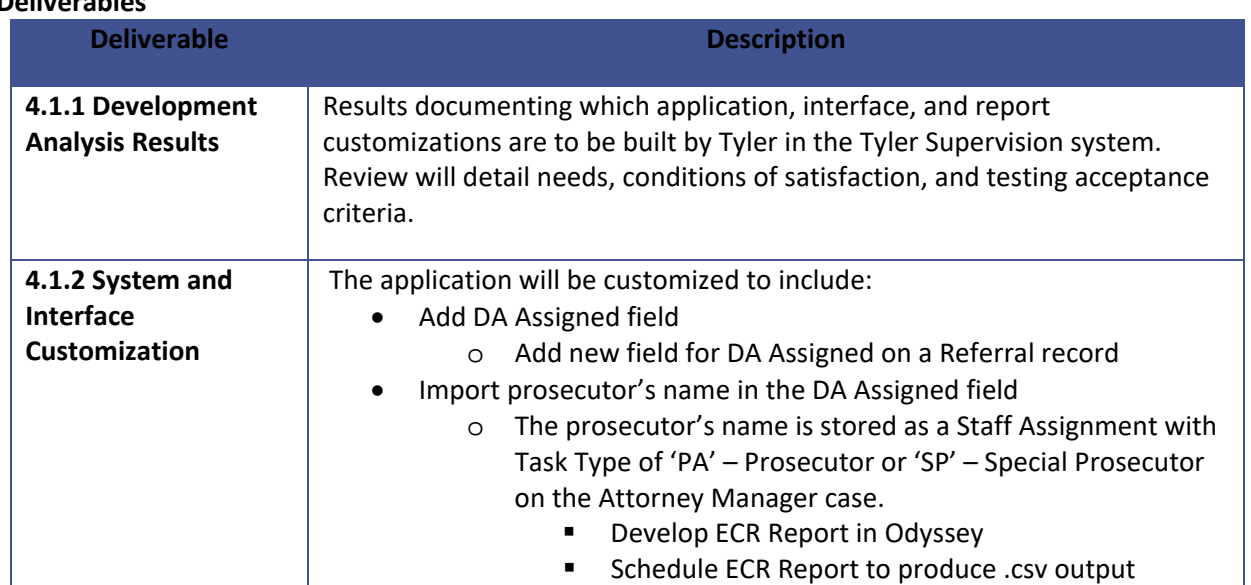

# **Deliverables**

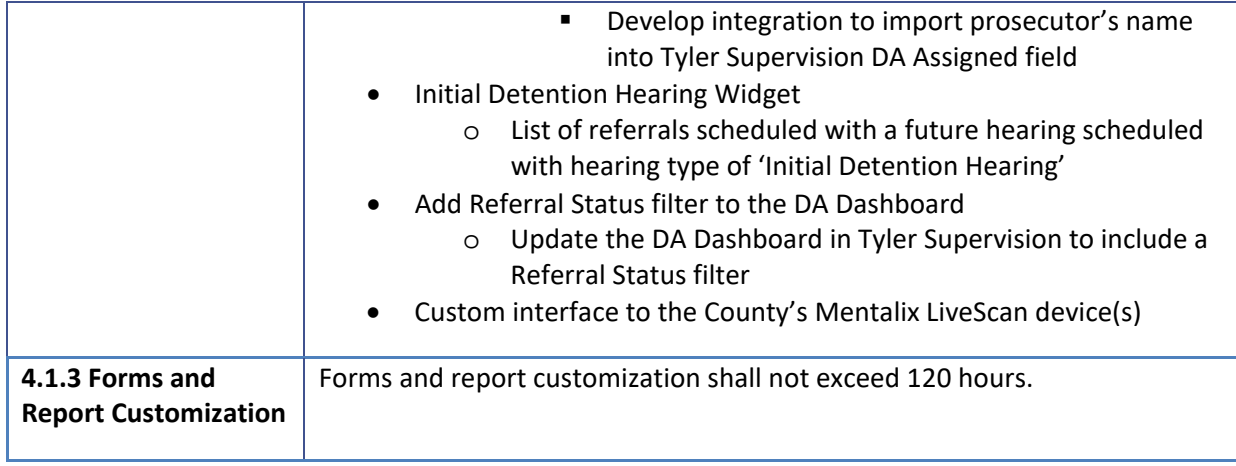

# **Odyssey and Tyler Supervision Integrations**

Tyler and Collin County worked together to define the following integration points between Odyssey and Tyler Supervision. A description and business process solution for each integration point is provided below. These integrations will leverage the existing Odyssey Case Manager and Tyler Supervision integrations that already exist today.

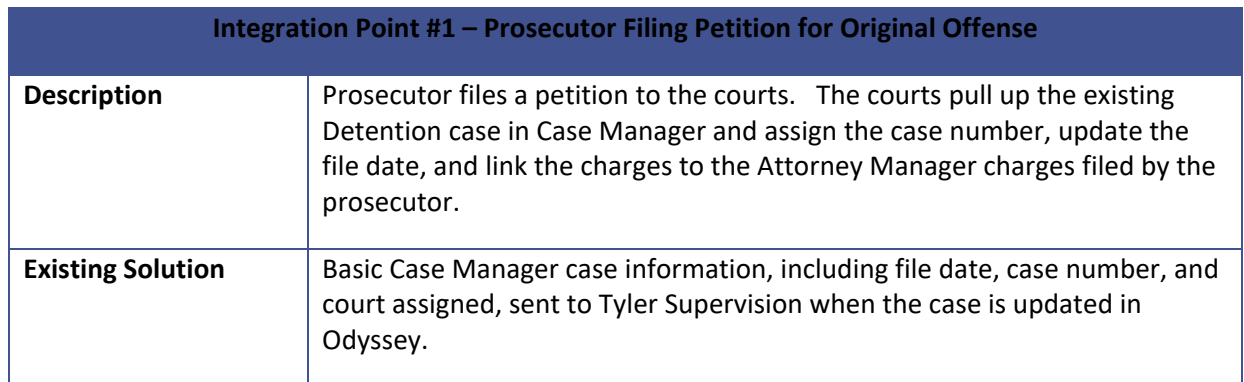

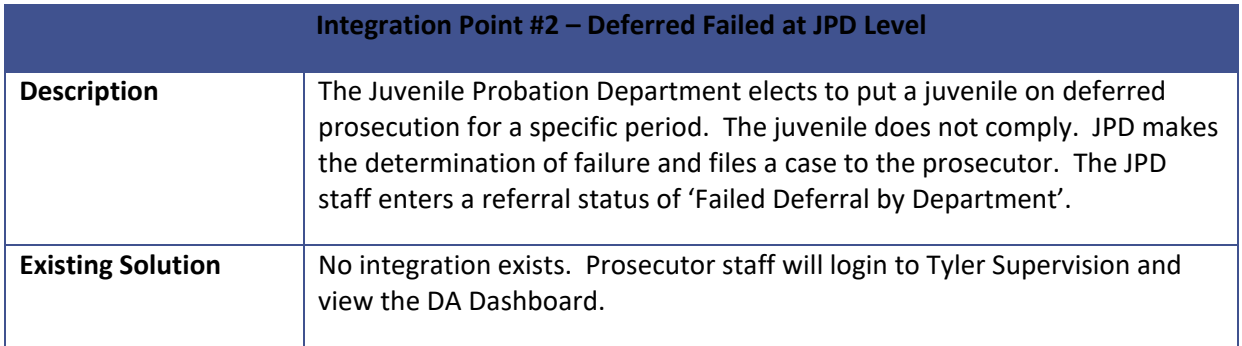

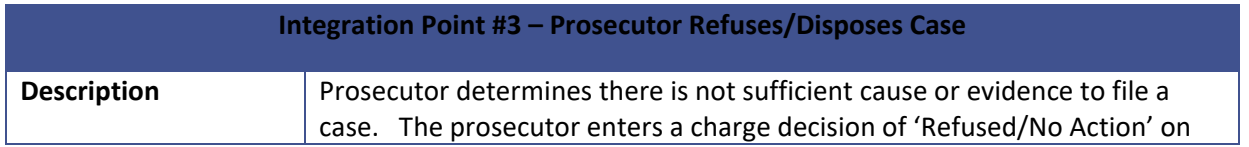

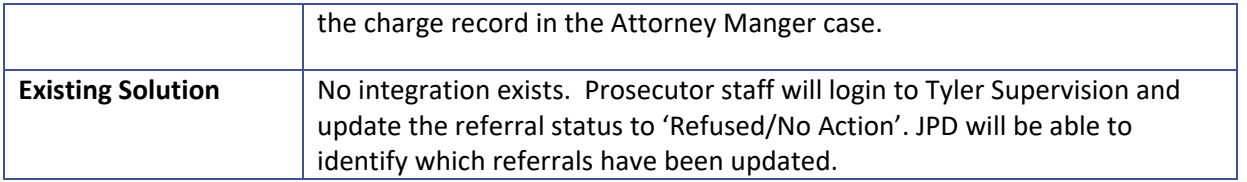

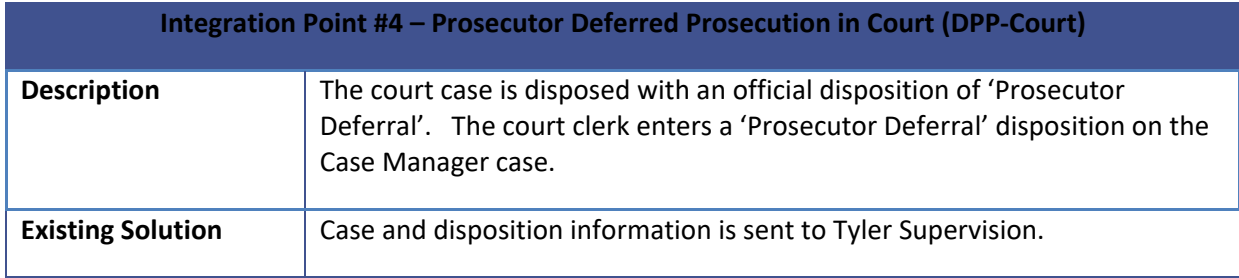

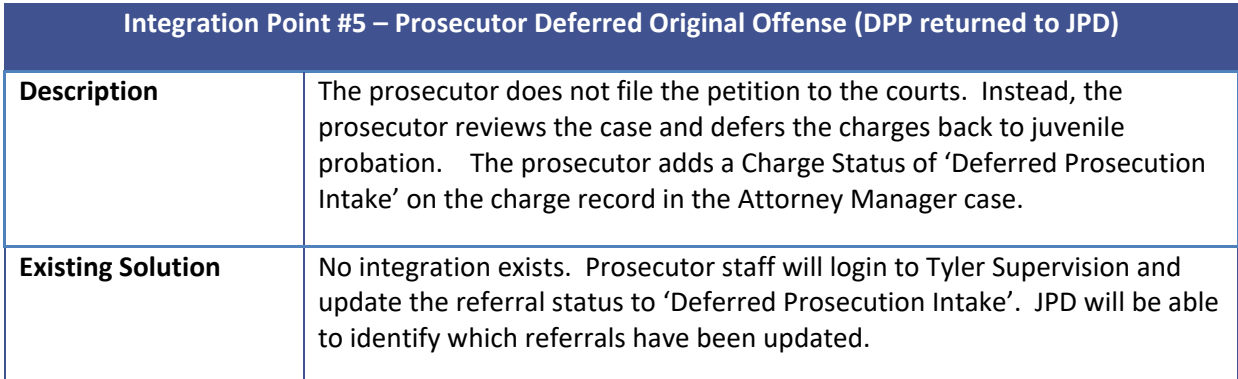

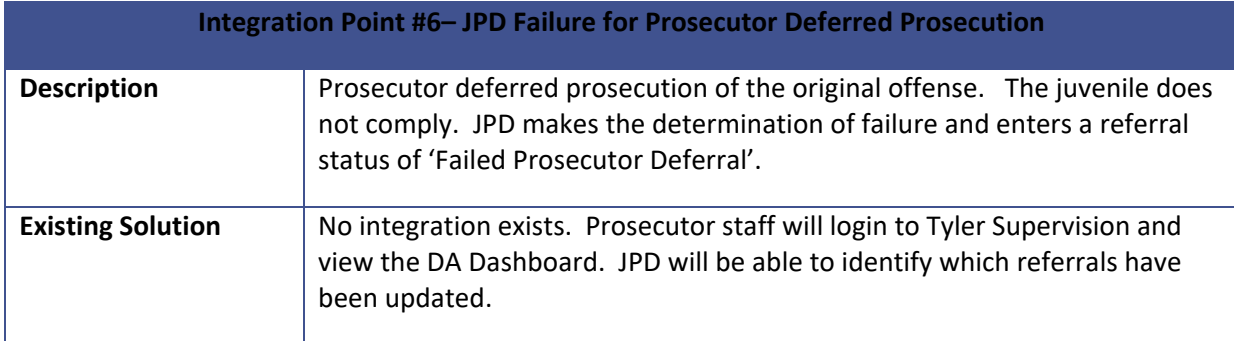

![](_page_14_Picture_136.jpeg)

![](_page_14_Picture_137.jpeg)

![](_page_15_Picture_126.jpeg)

![](_page_15_Picture_127.jpeg)

![](_page_15_Picture_128.jpeg)

![](_page_15_Picture_129.jpeg)

![](_page_15_Picture_130.jpeg)

![](_page_15_Picture_131.jpeg)

![](_page_16_Picture_129.jpeg)

![](_page_16_Picture_130.jpeg)

![](_page_16_Picture_131.jpeg)

![](_page_16_Picture_132.jpeg)

![](_page_16_Picture_133.jpeg)

![](_page_17_Picture_194.jpeg)

# <span id="page-17-0"></span>Stage 5: Validation, Training and Go-Live

This stage will complete the Go-Live project activities for the deployment of the Tyler Supervision Software solution for Client. A successful Go-Live starts with successful testing of the deployed solution, proper training of the end user community, and detailed planning of the go-live activities, timeframes, and decision points necessary to ensure predictable results.

## <span id="page-17-1"></span>**6. TASK 5.1 – SOLUTION VALIDATION**

Solution Validation is a full end-to-end test cycle of Tyler Supervision to ensure Client receives a highperformance system that maximizes productivity and efficiency. Each area of the application is carefully tested; results are collected and reviewed. If issues are found, they are documented. Mitigation procedures promptly begin to address any items prior to go live. It is natural to find some issues during solution validation that have not been addressed on the project. During the solution validation, Tyler and the Client team will determine which items must be resolved before the go live and which items can be resolved during or after go live based on severity to the business process.

# **Assumptions**

- This task will be coordinated and conducted together with all business units participating in the go live event.
- The Client Project Team will have developed the necessary test scenarios as part of the Business Process Review and Configuration activities.
- External Stakeholders will participate as necessary in executing the test scenarios.
- External Stakeholders will provide the environment(s) necessary to conduct acceptance testing (interfaces), as needed.

# **Client Involvement**

- The Client Project Team and Client IT Team will be heavily involved in conducting the Solution Validation task.
- Additional SMEs and End Users may also be involved in the validation testing.

![](_page_17_Picture_195.jpeg)

# **Deliverables**

## <span id="page-17-2"></span>**7. TASK 5.2 – END USER TRAINING**

Tyler will provide a Training Expert using a class-room based approach. This will include a Trainer from the Tyler team to be onsite at a training facility provided by Collin County. The onsite training facility must provide workstation access for a maximum of 15 and minimum of 10 users.

Classes will be conducted during normal business hours of 8am to 5pm. On average each Tyler Supervision user can expect to receive 4 hours of training, though actual timing may vary due to the nature of the role

or the requirements of the training plan. Training will be scheduled the week prior to Go-Live.

# **Assumptions**

- Training class sizes will range from  $10 15$  users to maximize effectiveness of the training.
- Each user will attend approximately 4 hours of end user training.
- The Client Project Team will work with Tyler to jointly develop a training plan that identifies the size, makeup, and subject-area of each of the training classes.
- The Client Project Team will provide training facilities and all equipment necessary to execute the agreed upon training plan.

# **Client Involvement**

• Designated Client personnel will provide assistance to Tyler trainers in end-user training by providing Client specific business process context, terminology, and local rules to the end users.

# **Deliverables**

![](_page_18_Picture_189.jpeg)

## <span id="page-18-0"></span>**8. TASK 5.3 – GO-LIVE**

The Go Live event will include extracting data from the client legacy system; conversion of data to Tyler Supervision; legacy system shutdown or partial shutdown to read-only access; and Tyler Supervision used as the primary system for data entry. This will result in Client End Users switching from the legacy system to Tyler Supervision Case Management Production environment. During the Go Live transition period, Tyler representatives will be available to support end users with application and user interface questions, configuration adjustments, and data conversion changes.

## **Assumptions**

- The Client Project Team and SME's will be the primary point of contact for the end users when reporting issues during Go-Live.
- The Tyler Go-Live support team will be available to consult with the Client teams as necessary.

## **Client Involvement**

• The Client Project Team will be involved in supporting the Go-Live process.

![](_page_18_Picture_190.jpeg)

![](_page_19_Picture_98.jpeg)

# <span id="page-19-0"></span>**9. TASK 5.5 - TRANSITION TO SUPPORT**

As part of the transition, Tyler will assist Collin County in designating up to 2 administrators as a Support Representative. The Support Representative's role will be gathering and documenting issues from the Collin County user community. These issues include feature requests; training requests; potential system defects; report modifications; or other areas that require a representative from Tyler Supervision to assist in support. Tyler will provide the Support Representatives training in how to submit issues to Tyler Supervision Customer Service using the Tyler Supervision Support Menu within the application. System updates and resolved issues will be communicated from Tyler Customer Support back to the Support Representatives, who will be responsible for communicating with Collin County user community.

# **Assumptions**

• No material project issues remain (Severity 1 or Severity 2).

# **Client Involvement**

• Provide feedback and updates on remaining issues.

## **Deliverables**

<span id="page-19-1"></span>![](_page_19_Picture_99.jpeg)

# Appendix A – Future Tyler Alliance Development

# Collin County, Texas Juvenile Probation

The intention of Appendix A – Future Tyler Alliance Development is to describe the original Odyssey and Tyler Supervision integration points based on the Collin County Juvenile Probation processes. Tyler agrees the future Tyler Alliance development will address this list of business processes. Tyler has not committed to a development timeline for this Tyler Alliance development. This development will not be delivered within this current Collin County Juvenile Probation project.

![](_page_20_Picture_146.jpeg)

![](_page_20_Picture_147.jpeg)

![](_page_21_Picture_175.jpeg)

![](_page_21_Picture_176.jpeg)

![](_page_22_Picture_161.jpeg)

![](_page_22_Picture_162.jpeg)

![](_page_23_Picture_145.jpeg)

![](_page_23_Picture_146.jpeg)

![](_page_23_Picture_147.jpeg)

![](_page_23_Picture_148.jpeg)

![](_page_24_Picture_182.jpeg)

![](_page_24_Picture_183.jpeg)

![](_page_25_Picture_185.jpeg)

![](_page_25_Picture_186.jpeg)

![](_page_25_Picture_187.jpeg)

![](_page_26_Picture_159.jpeg)

![](_page_26_Picture_160.jpeg)

![](_page_26_Picture_161.jpeg)

![](_page_26_Picture_162.jpeg)

![](_page_27_Picture_158.jpeg)

![](_page_27_Picture_159.jpeg)

![](_page_27_Picture_160.jpeg)

![](_page_28_Picture_116.jpeg)

![](_page_28_Picture_117.jpeg)